Cloud Vision API [Product](https://cloud.google.com/vision/product-search/docs/) Search

# Method: files.annotate

Service that performs image detection and annotation for a batch of files. Now only "application/pdf", "image/tiff" and "image/gif" are supported.

This service will extract at most 5 (customers can specify which 5 in AnnotateFileRequest.pages) frames (gif) or pages (pdf or tiff) from each file provided and perform detection and annotation for each image extracted.

### HTTP request

```
POST https://vision.googleapis.com/v1p4beta1/files:annotate
```
The URL uses gRPC Transcoding [\(https://github.com/googleapis/googleapis/blob/master/google/api/http.proto\)](https://github.com/googleapis/googleapis/blob/master/google/api/http.proto) syntax.

#### Request body

The request body contains data with the following structure:

## JSON representation { "requests": [ { object (AnnotateFileRequest[\(https://cloud.google.com/vision/product-search/docs/reference](#page-2-0) } ] }

### Fields

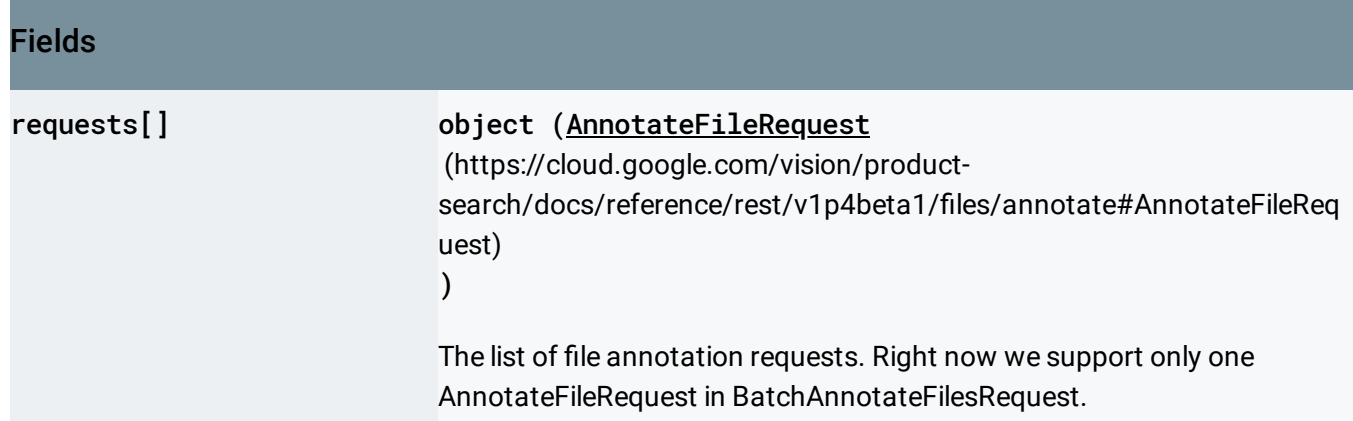

### Response body

If successful, the response body contains data with the following structure:

A list of file annotation responses.

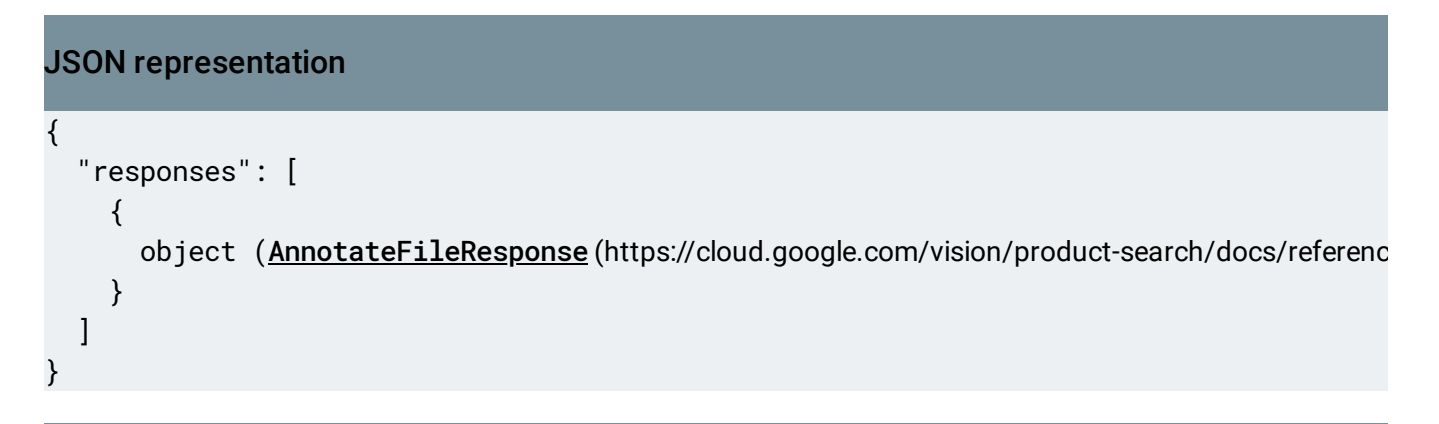

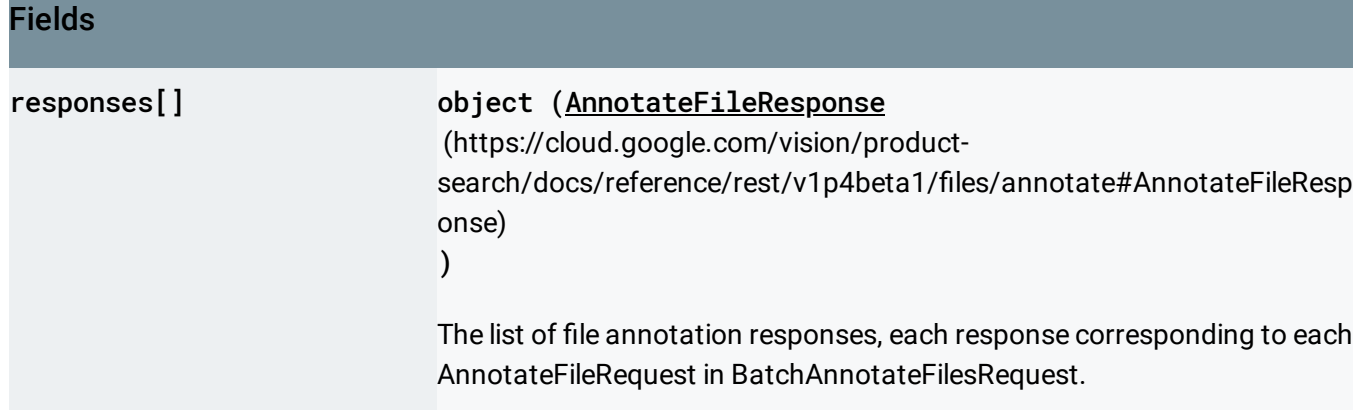

## Authorization Scopes

Requires one of the following OAuth scopes:

- https://www.googleapis.com/auth/cloud-platform
- https://www.googleapis.com/auth/cloud-vision

For more information, see the Authentication Overview [\(https://cloud.google.com/docs/authentication/\)](https://cloud.google.com/docs/authentication/).

## <span id="page-2-0"></span>AnnotateFileRequest

A request to annotate one single file, e.g. a PDF, TIFF or GIF file.

```
JSON representation
{
  "inputConfig": {
   (https://cloud.google.com/vision/product-search/docs/reference/rest/v1p4be
 },
  "features": [
   {
     (https://cloud.google.com/vision/product-search/docs/reference/rest/v1p4beta
   }
 ],
 "imageContext": {
   object (ImageContext(https://cloud.google.com/vision/product-search/docs/reference/rest/v1p4t
 },
  "pages": [
   number
 ]
}
```
#### Fields

# inputConfig object (InputConfig (https://cloud.google.com/vision/productsearch/docs/reference/rest/v1p4beta1/InputConfig) ) Required. Information about the input file.

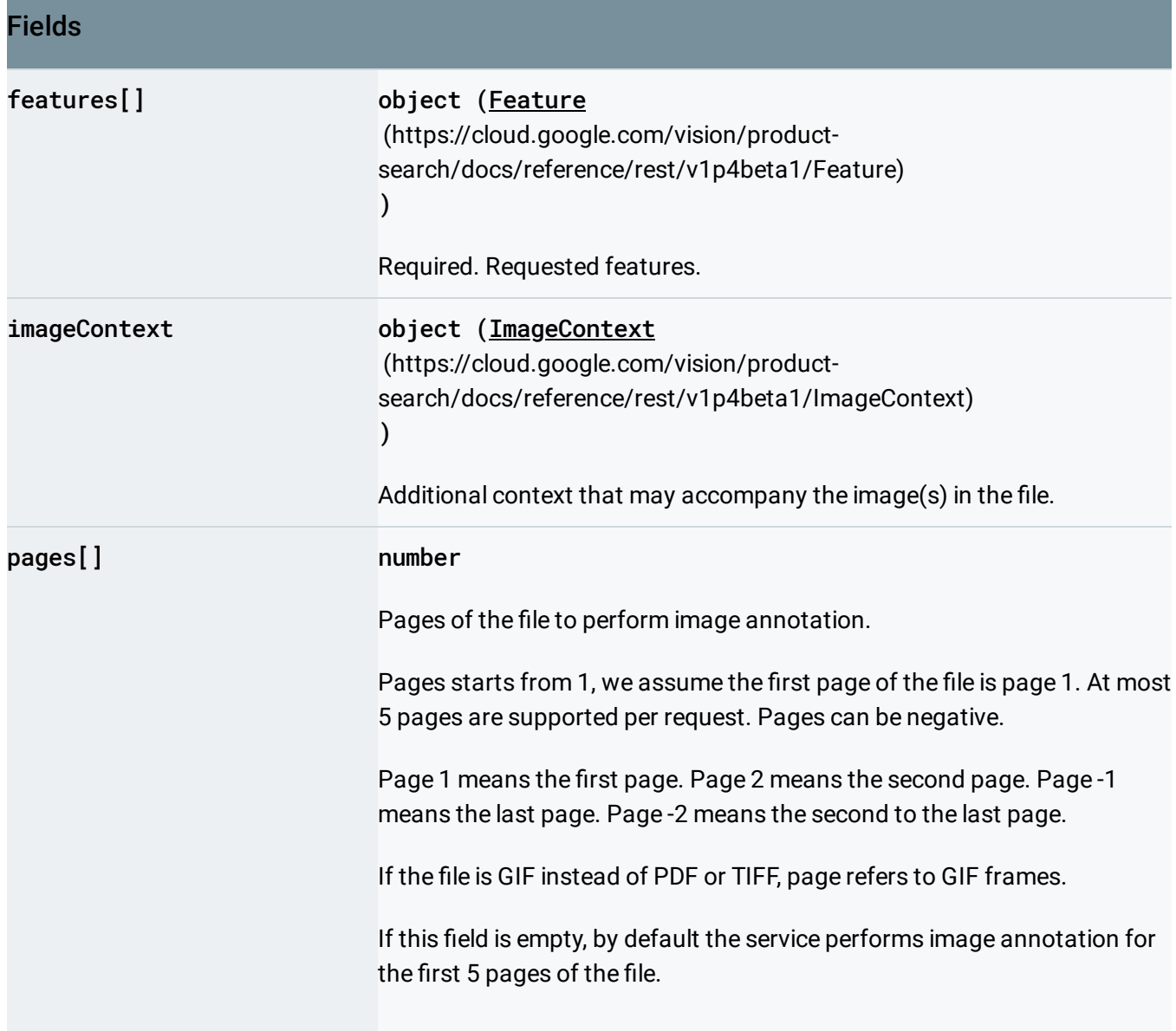

## <span id="page-3-0"></span>AnnotateFileResponse

Response to a single file annotation request. A file may contain one or more images, which individually have their own responses.

JSON representation

#### JSON representation

```
{
 "inputConfig": {
   (https://cloud.google.com/vision/product-search/docs/reference/rest/v1p4be
 },
  "responses": [
    {
     object (AnnotateImageResponse (https://cloud.google.com/vision/product-search/docs/referen
   }
 ],
  "totalPages": number
}
```
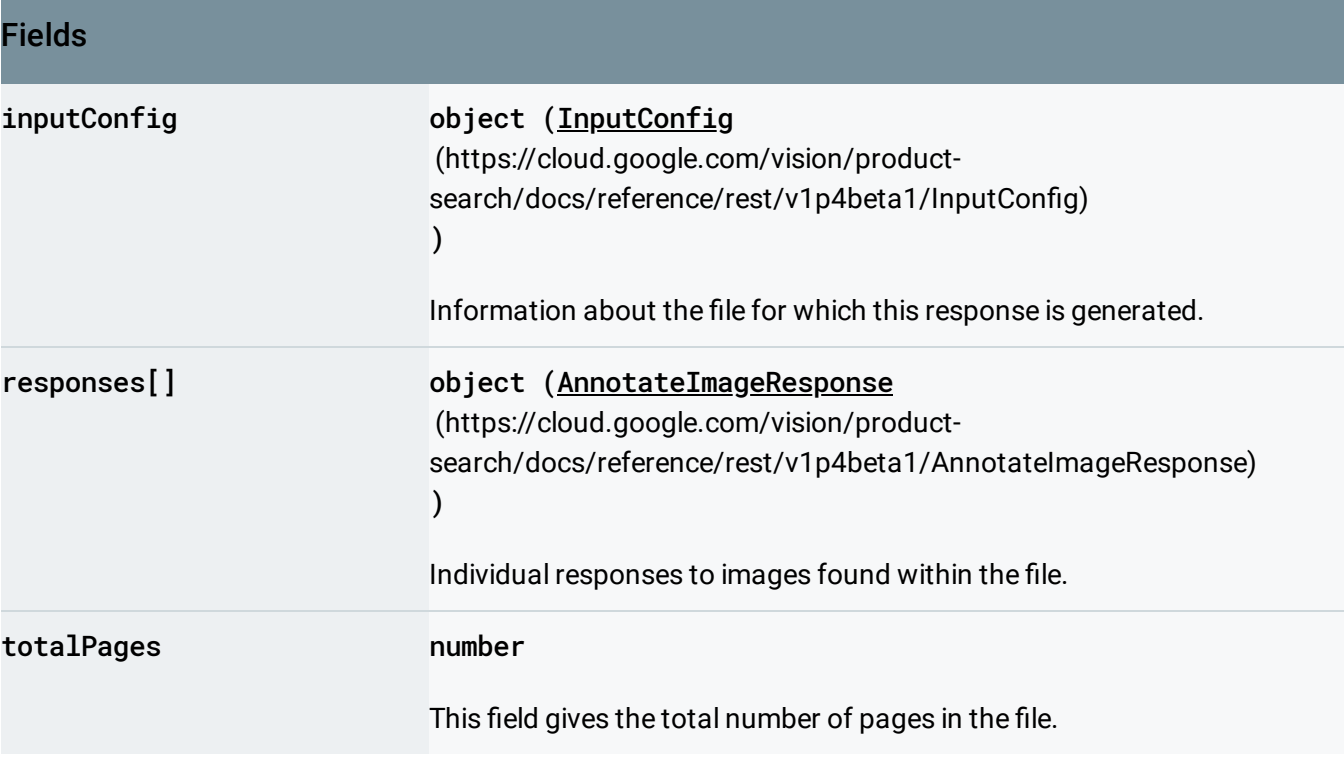

Except as otherwise noted, the content of this page is licensed under the Creative Commons Attribution 4.0 License [\(https://creativecommons.org/licenses/by/4.0/\)](https://creativecommons.org/licenses/by/4.0/)*, and code samples are licensed under the Apache 2.0 License* [\(https://www.apache.org/licenses/LICENSE-2.0\)](https://www.apache.org/licenses/LICENSE-2.0)*. For details, see our Site Policies* [\(https://developers.google.com/terms/site-policies\)](https://developers.google.com/terms/site-policies)*. Java is a registered trademark of Oracle and/or its aliates.*

*Last updated June 6, 2019.*